# **XDCC Browser Crack Download**

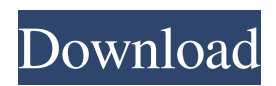

### **XDCC Browser Full Version [Latest-2022]**

XDCC Browser Crack Mac is a free and open-source software application that gives you the possibility to look for XDCC files across several websites. It comes bundled with mIRC.

#### **XDCC Browser Activation Code With Keygen PC/Windows**

How to Use: First launch the software program to start a scan. To start a search, you can click the Scann button or press Ctrl+K. To expand or reduce the set of results, click on the + or - buttons. To select a pack that matches a certain criteria, double-click on it. To find a pack by name, double-click on the pack's first part of the filename (for example, if a pack's filename is: "minecraft-server.mpq". double-click on "minecraft-".) To join a pack, double-click on the pack's second part of the filename (for example, if a pack's filename is: "minecraft-server.mpq". double-click on "mpq".) To search for a specific file, use the box on the left side of the channel window. To examine file or channel details, click on the Pack/Channel list. To download a file, double-click on it to view its details. You can then either select the download and click the Next button or directly open the selected file. To examine the request, double-click on the request. To examine the file server, double-click on the server. To add a server, double-click on the Name. To check if a server is online, double-click on the Name. To add a file server, double-click on the Name. To add a server, click on the Add button. To change pack download settings, right-click on the pack you want to change, and then click on the settings window. To change the pack order, right-click on the pack, and then click on the pack order. To bring the window to the foreground, double-click on the window's border. To close the window, double-click on the window's X in the lower right corner. To maximize the window, click on the lower left corner of the window. To minimize the window, click on the lower left corner of the window. To quit mIRC, press Alt+F4. To exit the program, press Ctrl+Alt+Enter. Copyright 2002-2014, HaCk.org. All rights reserved. The HaCk TeamHolding the mirror and addressing 'the elephant in the room': dialogic competencies of reflection. Reflection, defined as systematic 6a5afdab4c

## **XDCC Browser [Win/Mac]**

XDCC Browser is a free and open-source software application that gives you the possibility to look for XDCC files across several websites. It comes bundled with mIRC. Install the XDCC script in mIRC Once the installation operation is over, you can launch mIRC to install the script from the "Remote Events" section. It will set all its default options. After setting up everything, you can perform a file search and narrow down results by defining the minimum or maximum size, along with the scan scope, such as XDCC Finder, XDCC Report, XDCCing, SearchXDCC. Search for, manage, and examine packs Furthermore, you can use the browser supported by the app to examine, remove and add new packs without requesting, as well as to get the network's channel list. In another section of XDCC Browser you can analyze details on requests, namely the pack name, number, size, status, order, nick name, channel, network, and server. It's possible to join selected packs or to request all. Similarly, you can check out downloads. Configure numerous app settings The software application provides you with a wide range of configurable options. For example, it can automatically move all finished requests to a custom-defined folder on the disk, stay on top of other windows, set the default request type to /msg or /ctcp, connect via SSL, turn off the computer as soon as all tasks are done, hide packs in the channel window, or avoid long network sessions. What's more, you can set mIRC to always start minimized, enable or disable the file server browser and status window, modify the default timers for "Request again" and "Get fail", get files only from trusted users, or change the listing type (XDCC packs, file servers, FTP sites). Evaluation and conclusion There were no kind of stability issues in our tests, thanks to the fact that the utility didn't hang, crash or display error messages. CPU and RAM consumption was low, so it didn't hamper system performance. All in all, XDCC Browser comes packed with practical options to help you look for XDCC files with the help of mIRC. Too bad it hasn't been updated for a long time. The XDCC (Extended Data Transfer Client) is a free and open-source software application that can be downloaded for Windows. It lets you transfer files via IRC. So you can download

### **What's New In?**

XDCC Browser is a free and open-source software application that gives you the possibility to look for XDCC files across several websites. Added features: Searching for XDCC files Narrow down results by defining the minimum or maximum size, along with the scan scope, such as XDCC Finder, XDCC Report, XDCCing, SearchXDCC. Listing of results In another section of XDCC Browser you can analyze details on requests, namely the pack name, number, size, status, order, nick name, channel, network, and server. It's possible to join selected packs or to request all. Transferring files Similarly, you can check out downloads. Configuring various app settings The software application provides you with a wide range of configurable options. For example, it can automatically move all finished requests to a custom-defined folder on the disk, stay on top of other windows, set the default request type to /msg or /ctcp, connect via SSL, turn off the computer as soon as all tasks are done, hide packs in the channel window, or avoid long network sessions. What's more, you can set mIRC to always start minimized, enable or disable the file server browser and status window, modify the default timers for "Request again" and "Get fail", get files only from trusted users, or change the listing type (XDCC packs, file servers, FTP sites). XDCC Browser is available for SuSE Linux Red Hat Fedora Yellow Dog Linux DEB packages Mirror links for SuSE download package: Windows binary: Source: XDCC Browser is licenced under GNU General Public License. Sample video: Luxand Blink Desktop: Visit the official home pageA pastor is asking Christians to reject the "heathen" values of the homosexual lobby by excluding gays from their churches. "Gay rights will never see the light of day in America until homosexual pastors are out in force in America's pulpits," says Chris McNickle. In the first two months of 2014 alone, the homosexual

## **System Requirements For XDCC Browser:**

Minimum: OS: Windows XP or later Processor: Intel® Pentium® 4 3.0 GHz Memory: 512 MB RAM Graphics: 512 MB DirectX 9 compatible graphics device with Shader Model 2.0 or better Hard Drive: 20 GB available space DirectX: Version 9.0c Network: Broadband Internet connection Input Devices: Keyboard and mouse Display: 1024x768 display resolution with minimum 16-bit color Sound Card: DirectX 9.0c compatible sound device with the Windows

Related links:

https://mxh.vvmteam.com/upload/files/2022/06/DOvS3nGaOO2FiL322POn\_08\_e0ecb6507ecbf3c49392d80585b8e0df\_file.pd [f](https://mxh.vvmteam.com/upload/files/2022/06/DOvS3nGaQO2FiL322POn_08_e0ecb6507ecbf3c49392d80585b8e0df_file.pdf)

<https://www.5etwal.com/dissidia-can-icon-pack-torrent-latest-2022/> [https://sjdistributions.com/wp](https://sjdistributions.com/wp-content/uploads/2022/06/Maxtor_Central_Axis_Manager_Client__Crack___WinMac_March2022.pdf)[content/uploads/2022/06/Maxtor\\_Central\\_Axis\\_Manager\\_Client\\_\\_Crack\\_\\_\\_WinMac\\_March2022.pdf](https://sjdistributions.com/wp-content/uploads/2022/06/Maxtor_Central_Axis_Manager_Client__Crack___WinMac_March2022.pdf) <https://deardigitals.com/voyage-distance-license-key-full-free-download/> <https://cch2.org/portal/checklists/checklist.php?clid=10929> <https://macroalgae.org/portal/checklists/checklist.php?clid=10441> <http://tutorialspointexamples.com/trek-insignia-crack-free-registration-code-free-download-win-mac-2022> https://tbone.fi/wp-content/uploads/2022/06/PcSongster\_Crack\_Incl\_Product\_Key\_Free\_For\_PC.pdf [https://eyeballbucket.s3.amazonaws.com/upload/files/2022/06/RbP3BjEJvzeIRxuWokxg\\_08\\_b88a7913622a33aefbdfd232aa48](https://eyeballbucket.s3.amazonaws.com/upload/files/2022/06/RbP3BjEJvzeIRxuWokxg_08_b88a7913622a33aefbdfd232aa48de49_file.pdf) [de49\\_file.pdf](https://eyeballbucket.s3.amazonaws.com/upload/files/2022/06/RbP3BjEJvzeIRxuWokxg_08_b88a7913622a33aefbdfd232aa48de49_file.pdf)

<http://walter-c-uhler.com/?p=9144>